## **Carte mentale pour le site du collège dans la rubrique « Aides numériques pour le travail à distance »**

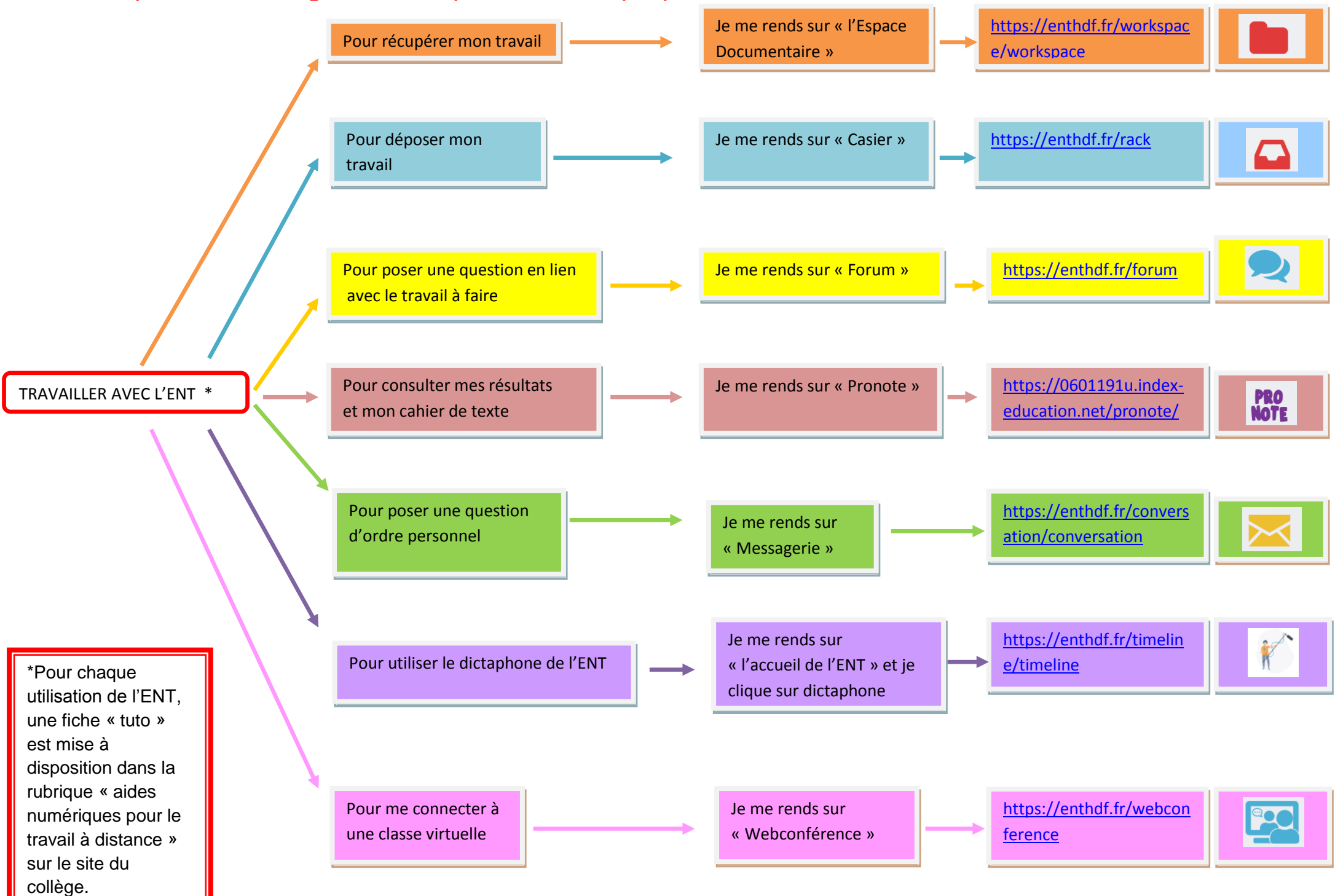